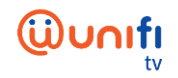

## **FREQUENTLY ASKED QUESTIONS (FAQ) ON UNIFI PLAYTV APP**

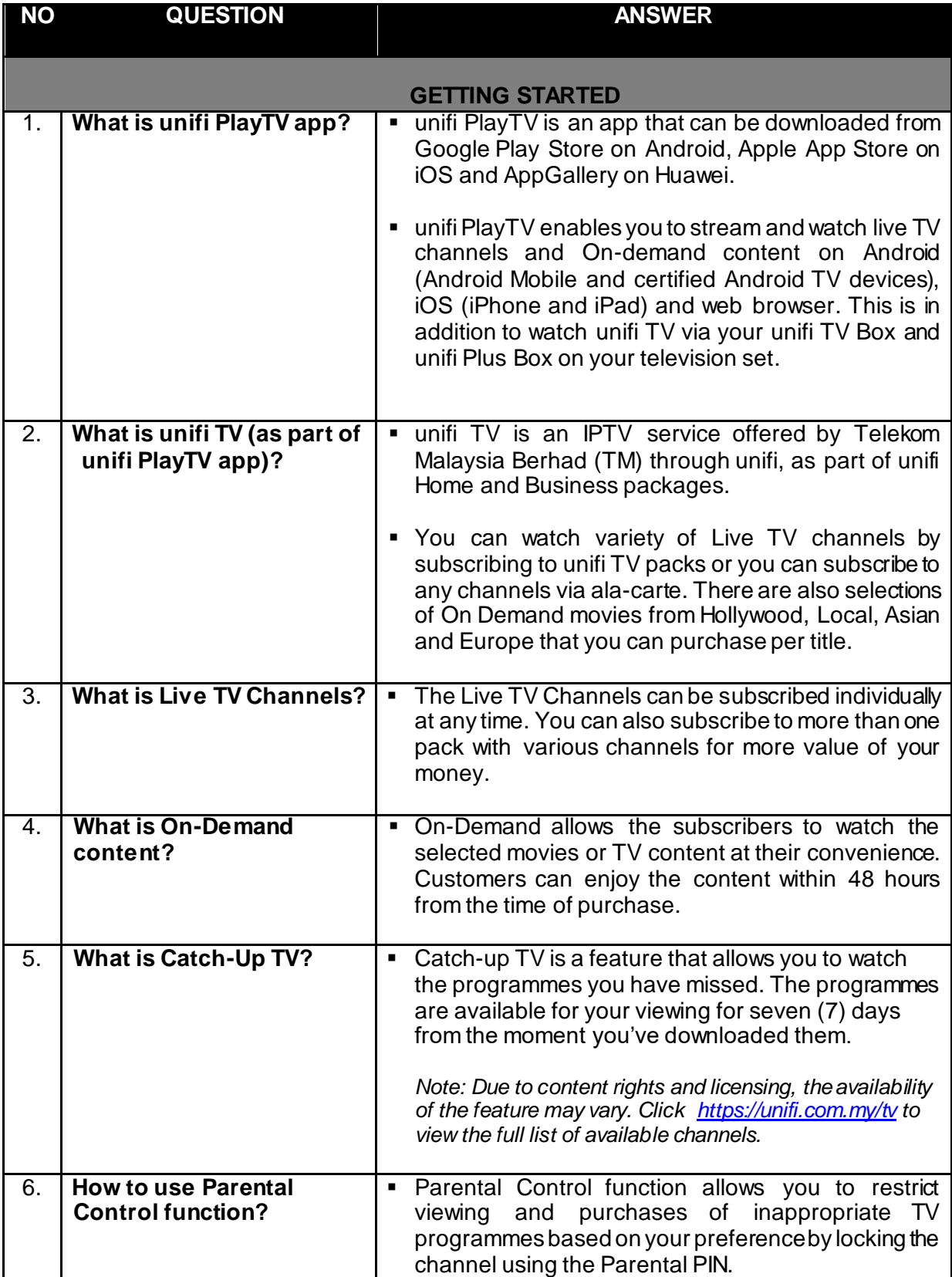

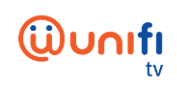

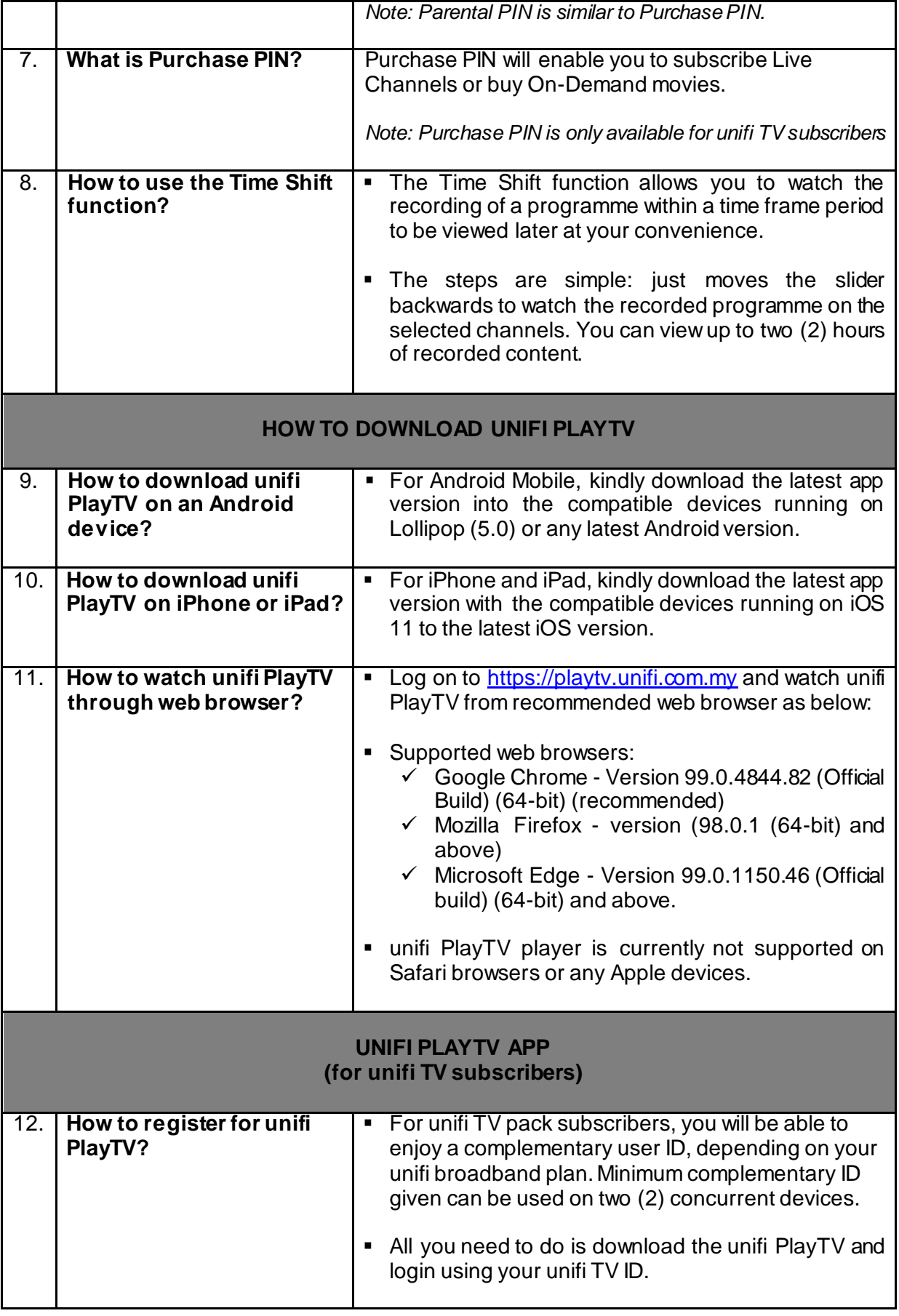

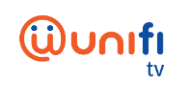

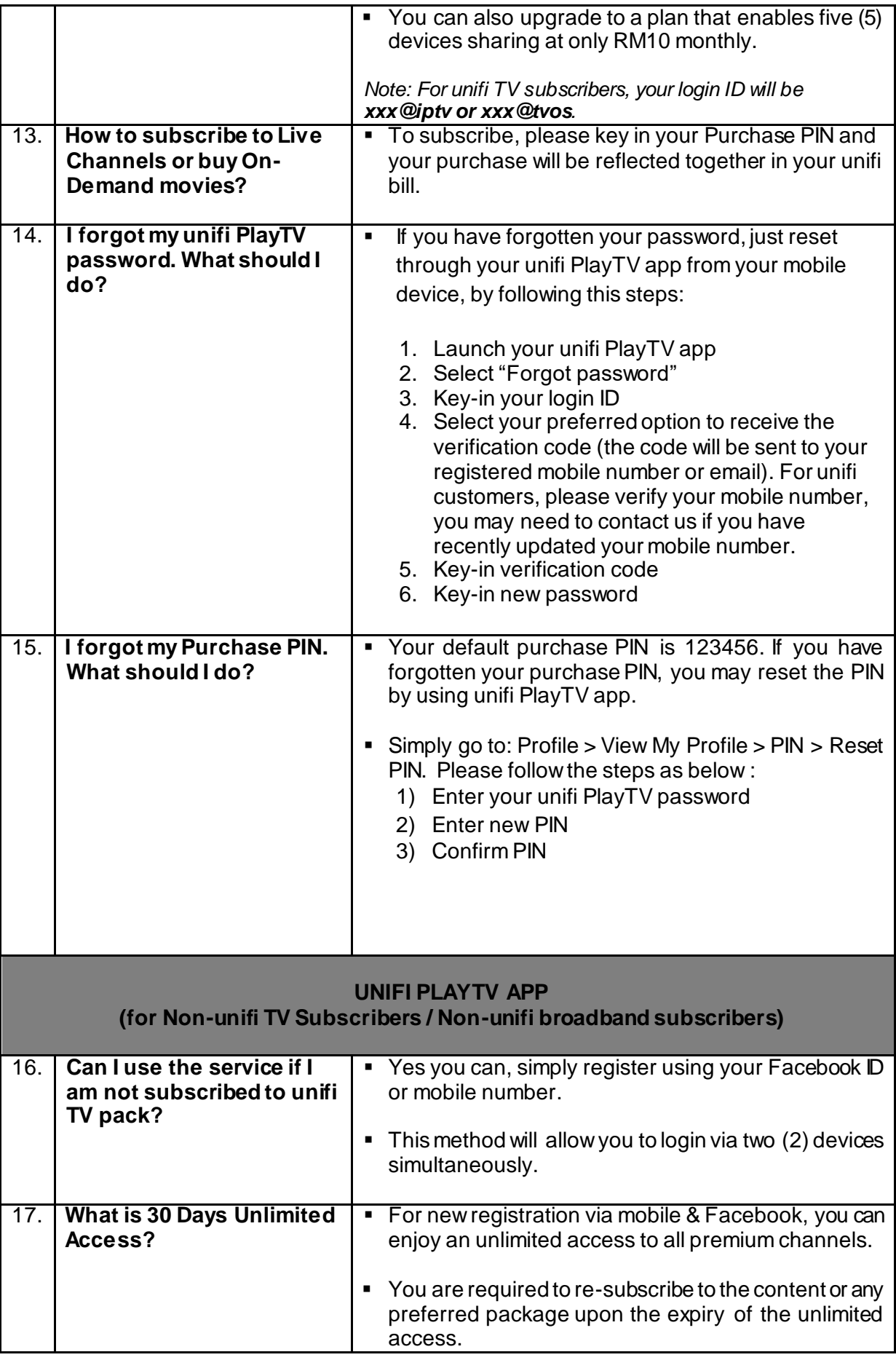

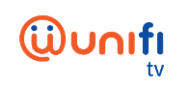

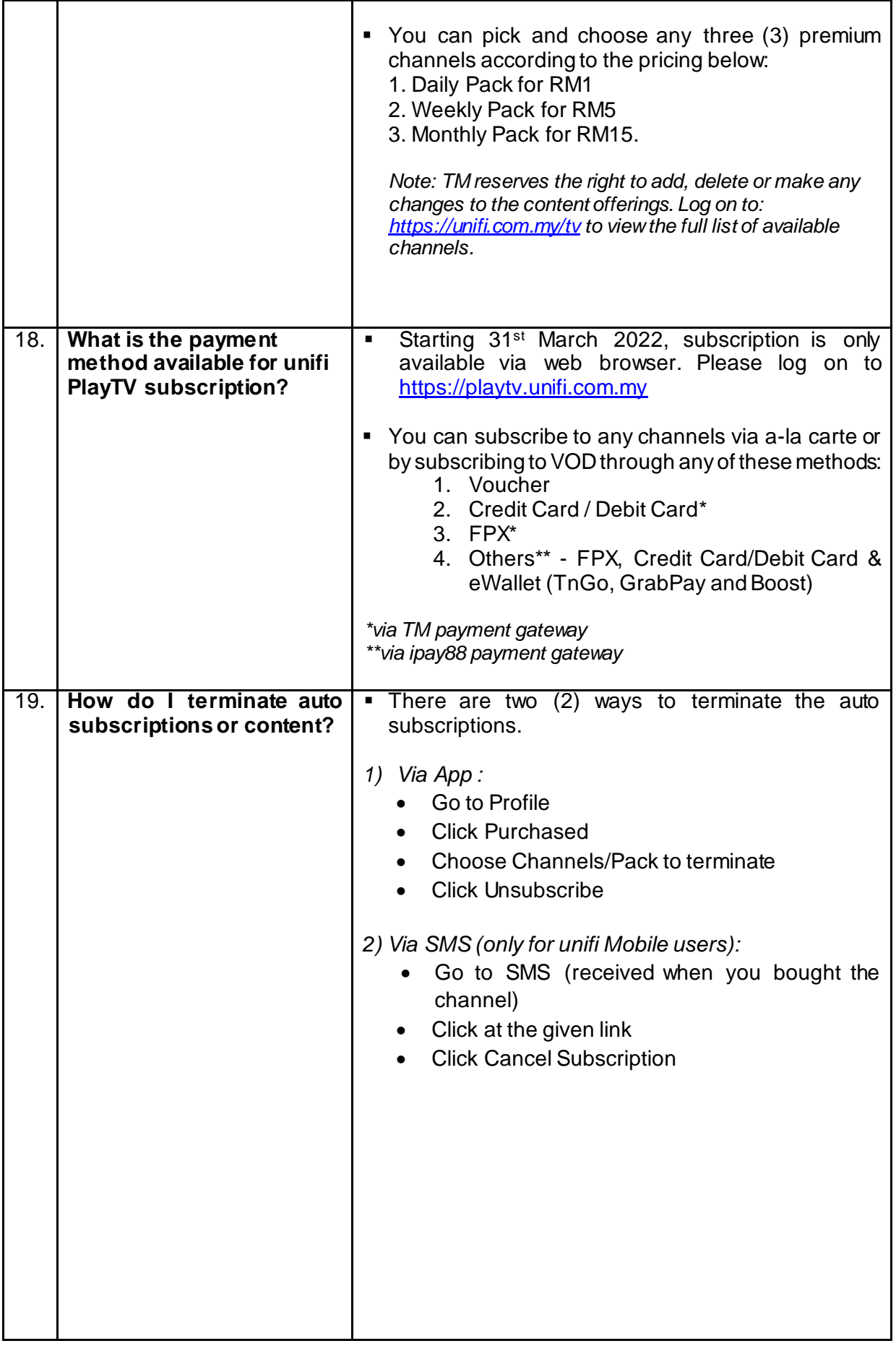

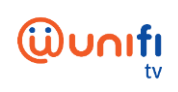

ä,

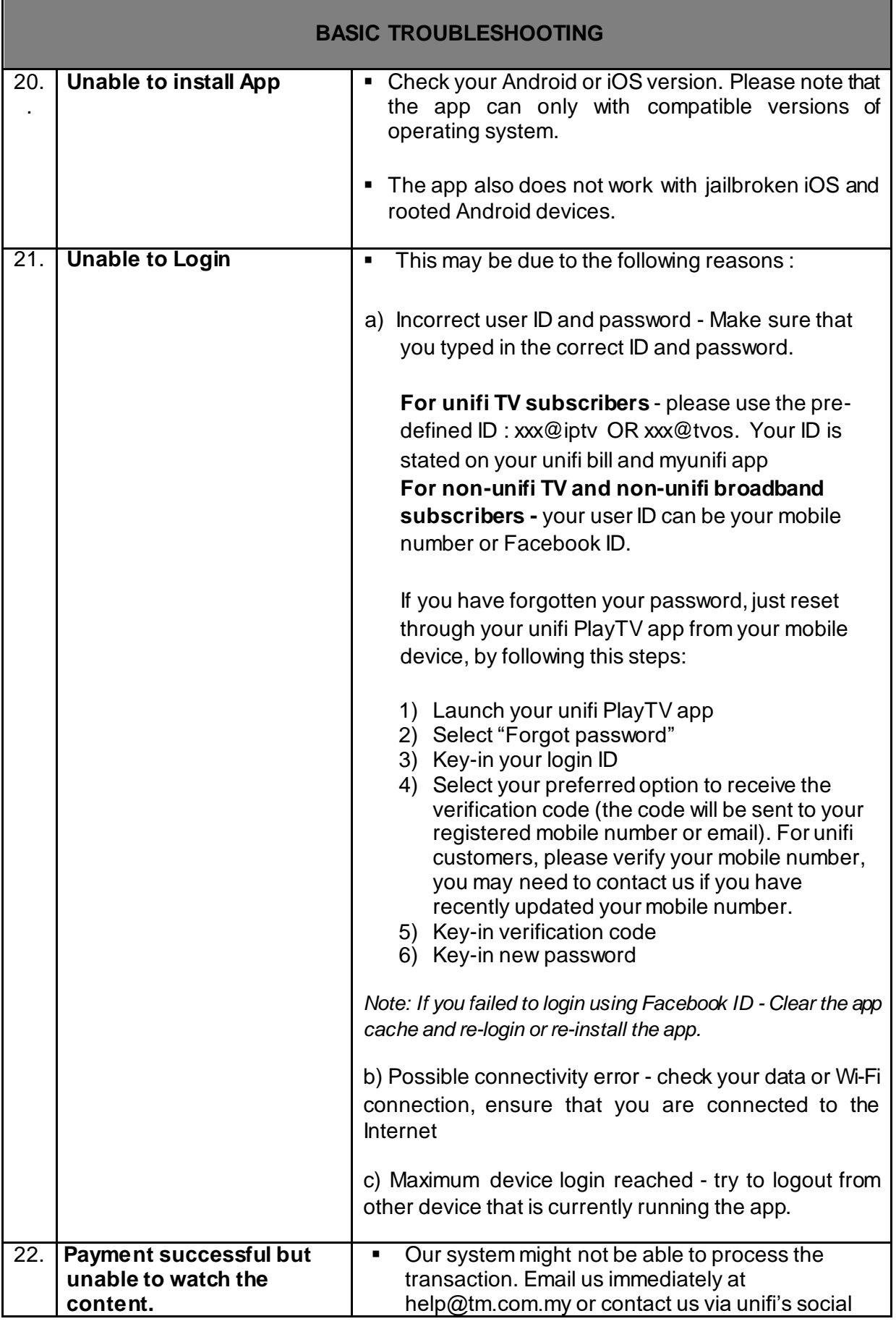

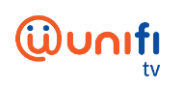

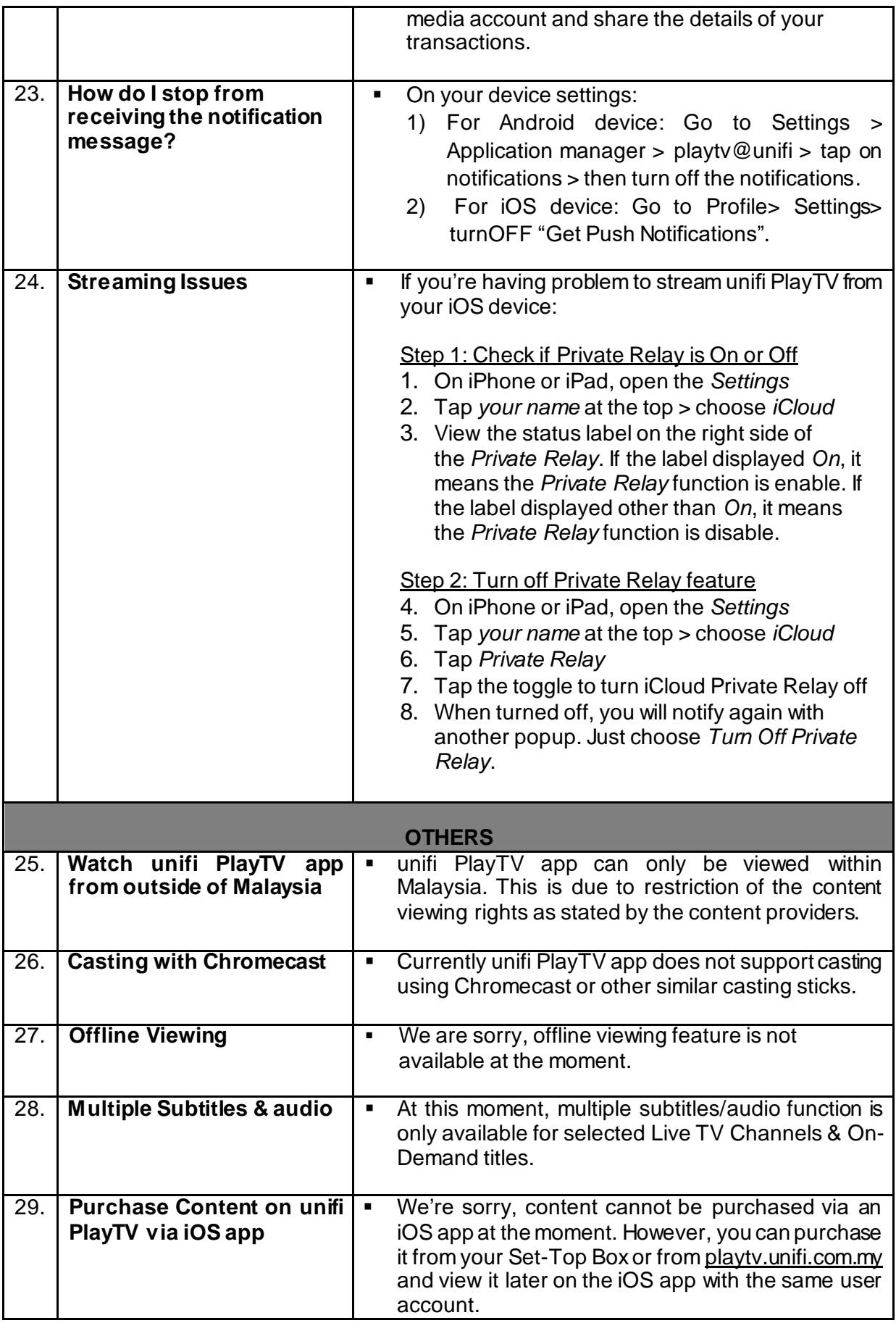

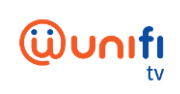

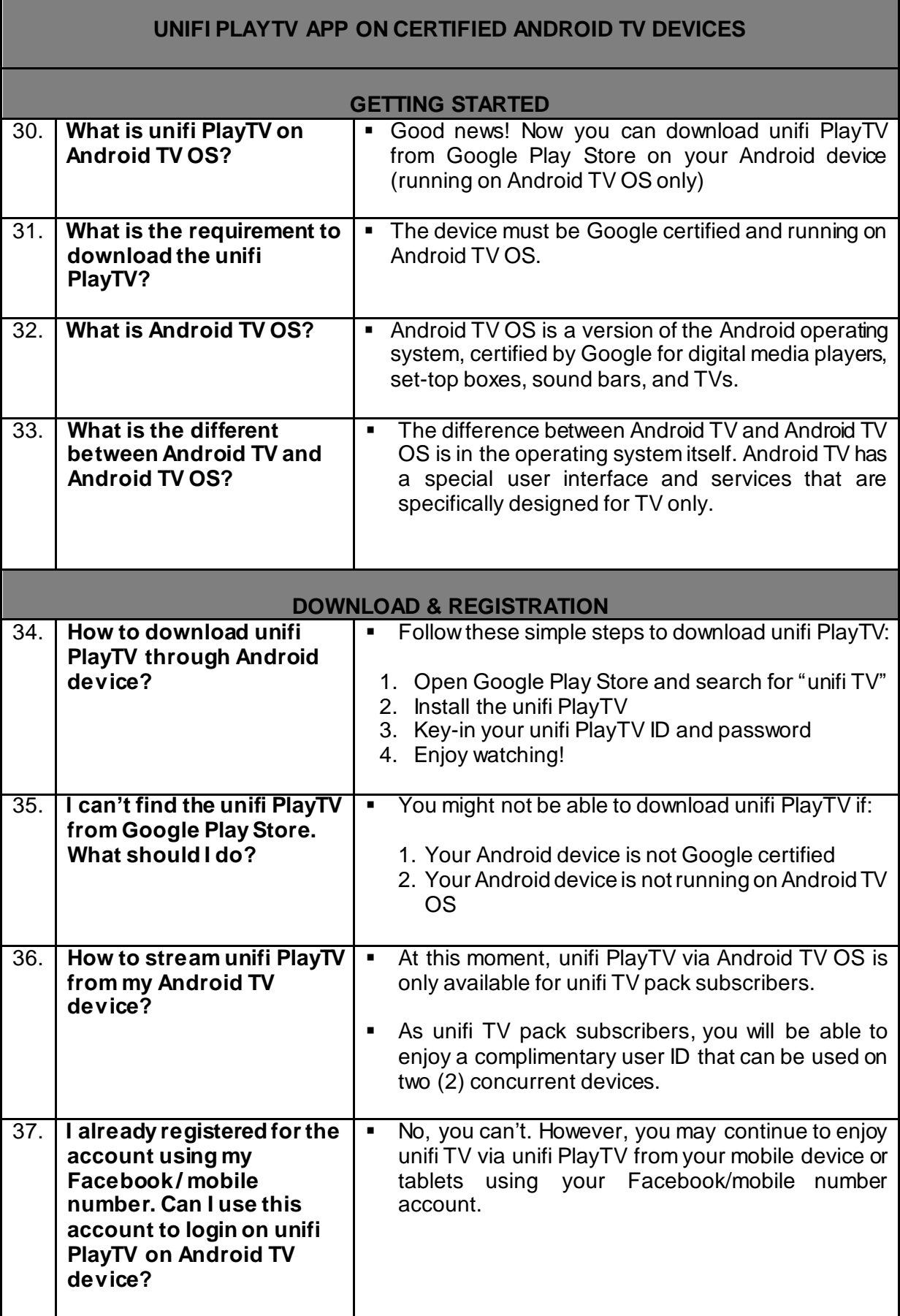

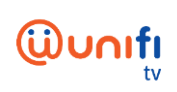

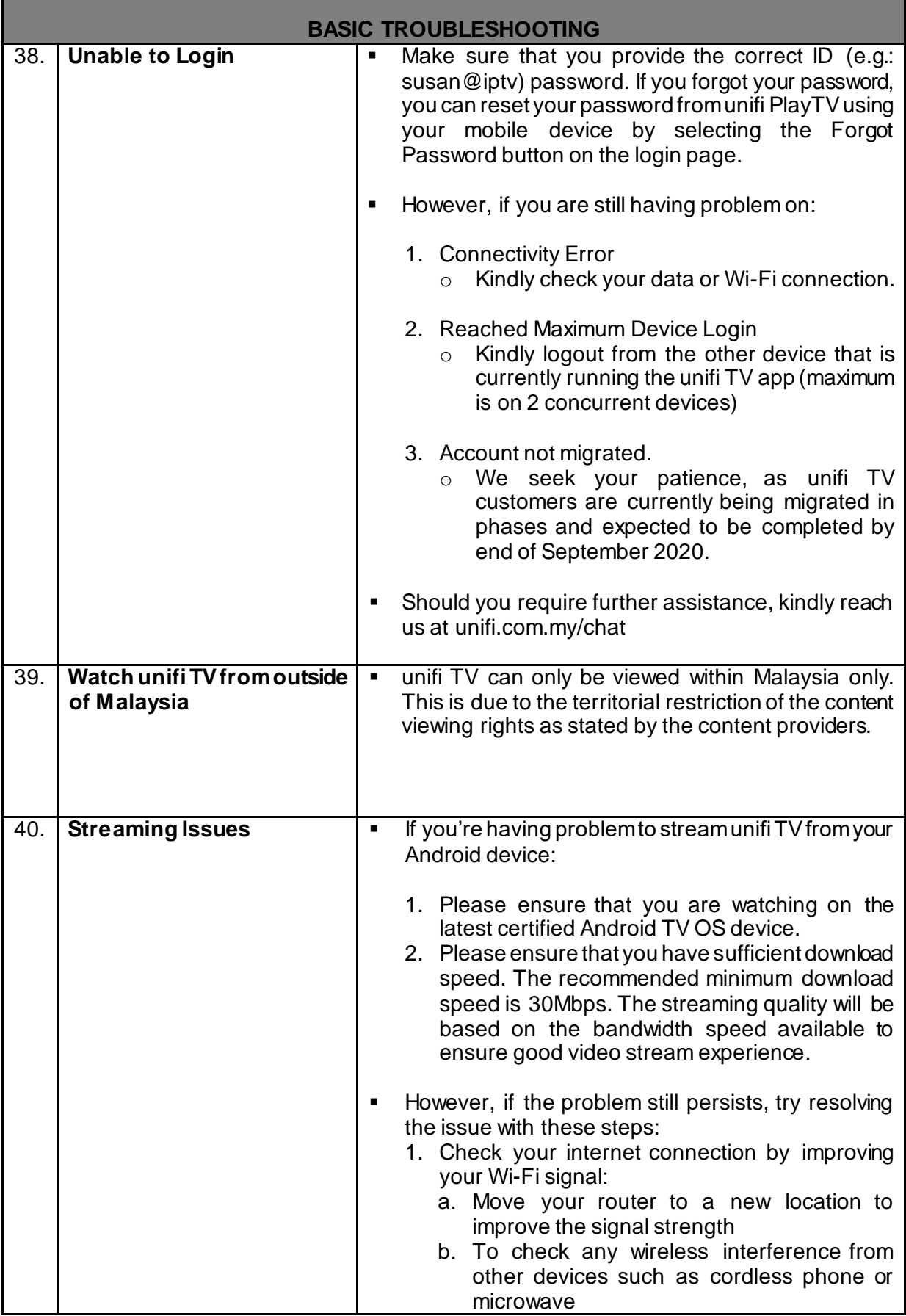

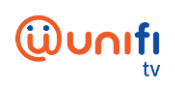

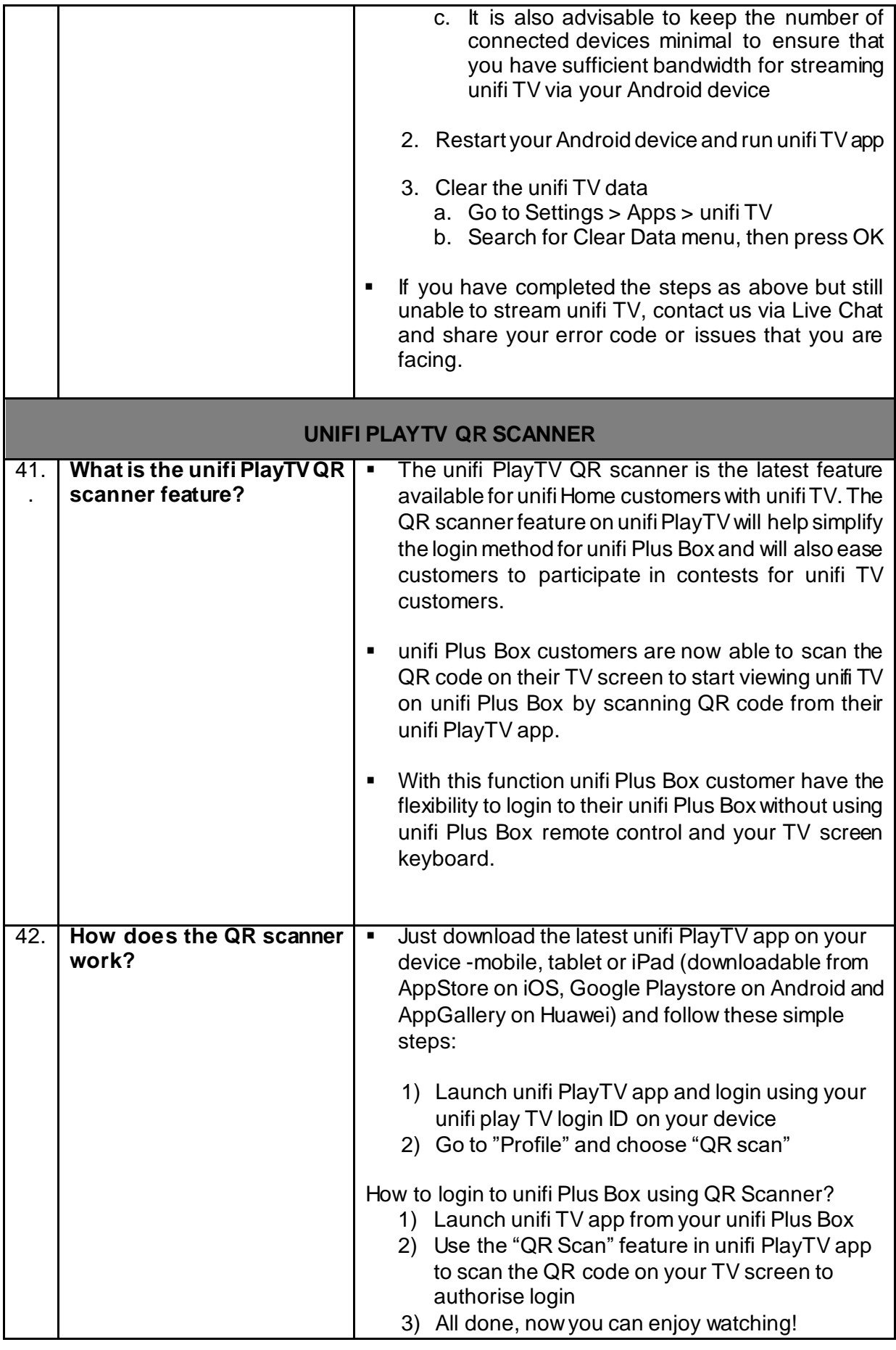

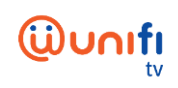

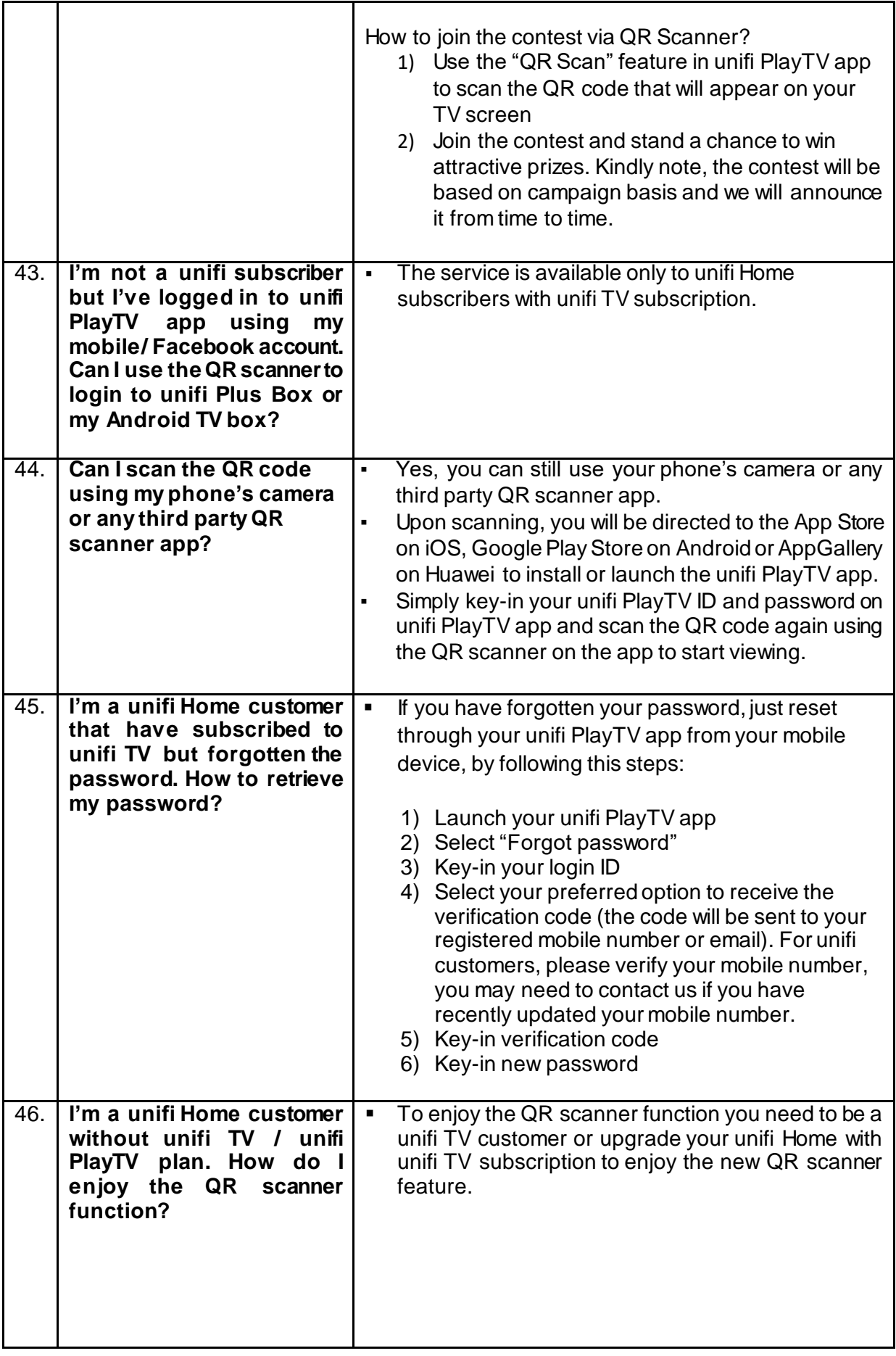

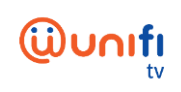

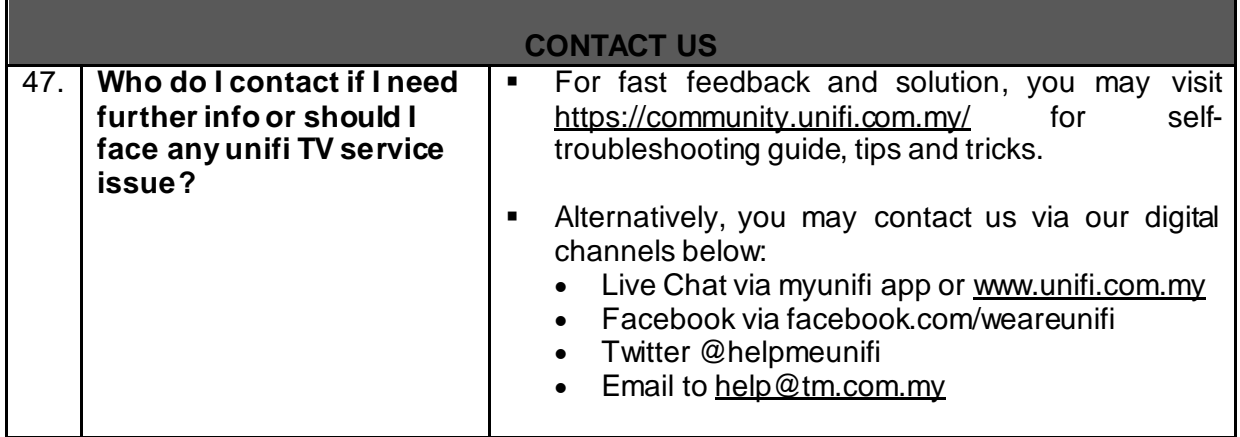